## 信息中心机房运维管理办法

### 第一章 总则

第一条 信息中心机房是学校网络通信运行和信息应用服务运行的 关键区域,为保证机房各类设备及其服务的正常运作,结合学校实际, 特制定本办法。

第二条 本办法适用于信息中心机房的日常管理及故障处理等工作, 由信息中心组织实施并负责解释。

#### 第二章 机房出入管理制度

第三条 机房工作人员进出机房使用机房门禁系统。机房门禁系统 (指纹识别)指定专人负责,对指纹的录入、删除进行登记。

第四条 未授权人员进入机房须经中心负责人同意, 由指定工作人员 陪同,方可进入,进入人员应按规定在《机房出入登记表》(附件 1)上 进行登记。

#### 第三章 机房卫生规定

第五条 机房内严禁吸烟和使用明火,禁止将各种食品和与工作无关 的物品带入机房。

第六条 机房内应定期除尘,在除尘时应确保计算机设备的安全。要 保持计算机设备和机房的整洁,保持计算机所需环境的温湿度

第七条 进入机房人员在工作完毕后,应负责施工现场的清洁、整理, 经值班人员同意后,方可离开机房。

#### 第四章 机房设备管理规定

1

第八条加强机房设备的规范管理,确保设备处于最佳运行状态。

(一)机房内设备必须按照相关规定放置,并有明确设备标识。未 经中心负责人批准,任何部门及人员不可以放置任何设备于机房内;

(二)设备的维护必须由专人负责,他人不可随意操作;设备需要 停机检查时,须由中心相关负责人批准后,方可进行;

(三)必须严格遵守操作规程使用服务器、交换机、UPS、空调及其 它仪器设备,必须先经检查确认正常后再按顺序依次开机;

(四)机房维护终端不可安装各种与设备维护无关的应用程序,不 可使用外来磁盘进行数据拷贝。维护终端应该有明确的防病毒措施,定 期进行检查。

第九条 机房内各种设备未经允许不准擅自带出机房,使用时需要填 写《设备借用登记表》(见附件2), 使用后归还原处。

第十条 严格按照设备的维护保养方案对设备进行维护保养。

#### 第五章 机房日常管理规定

第十一条 值班人员每日进行2次例行巡检,填写《机房设备巡检表》 (见附件 3),发现异常情况,及时报告机房管理人员。

第十二条 运维人员认真执行用电、防火的规定,做好防水、防火、 防爆、防盗、防雷、防冻、防潮等工作,确保人身和设备的安全。

第十三条 运维人员应熟悉机房设备的性能指标,做到使用规范,对 系统的各种资源定期、合理地进行维护,确保系统时刻处于良好的运行 状态。定时查看设备运行日志,妥善处理系统设备的各类故障。

#### 第六章 附则

2

第十四条 本办法未尽事宜,参照本办法中近似条款进行处理。本 办法自发布之日起试行,本办法由图书信息中心负责解释。

附件 1:

# 机房出入登记表

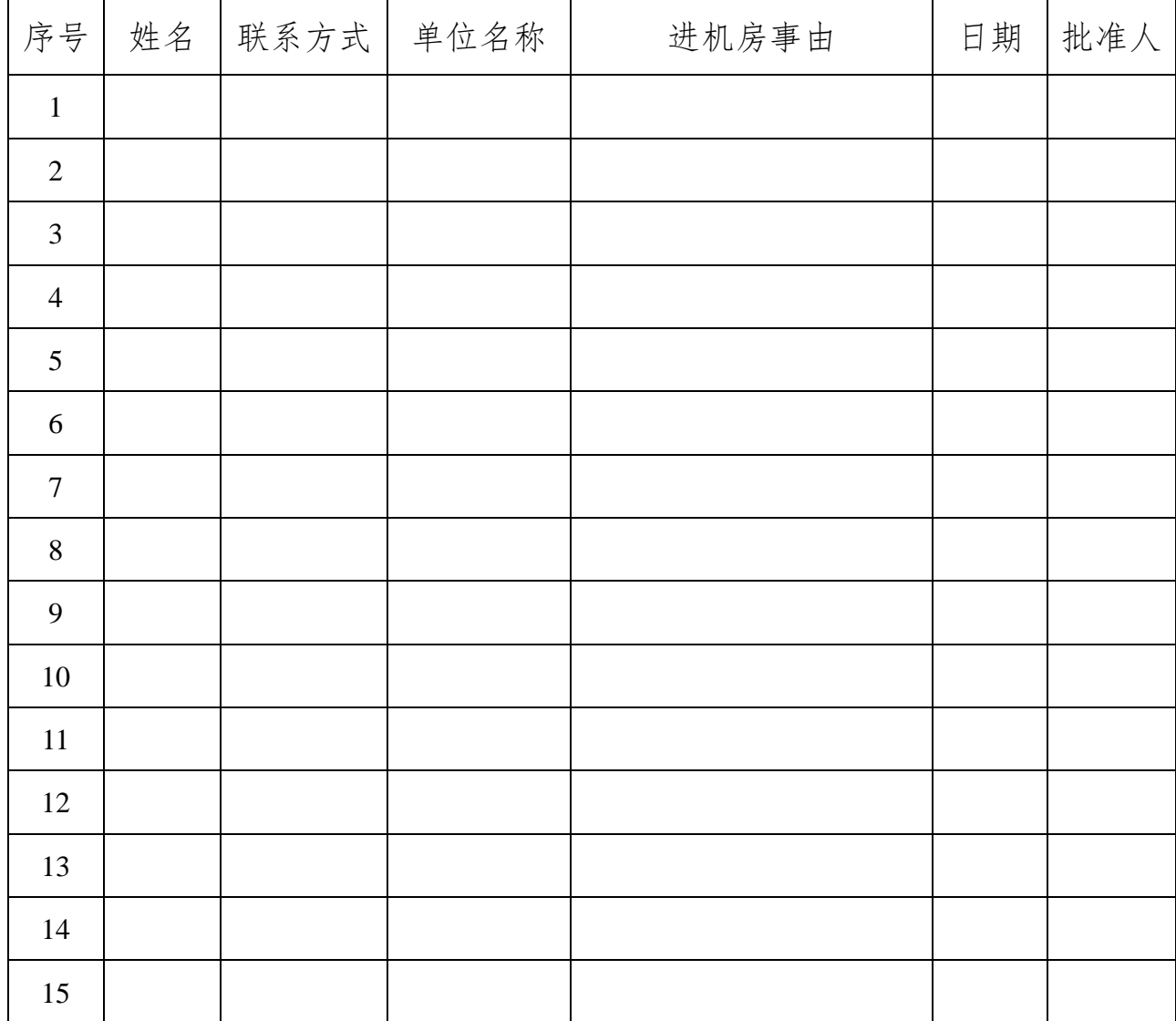

### 附件 2:

## 设备借用登记表

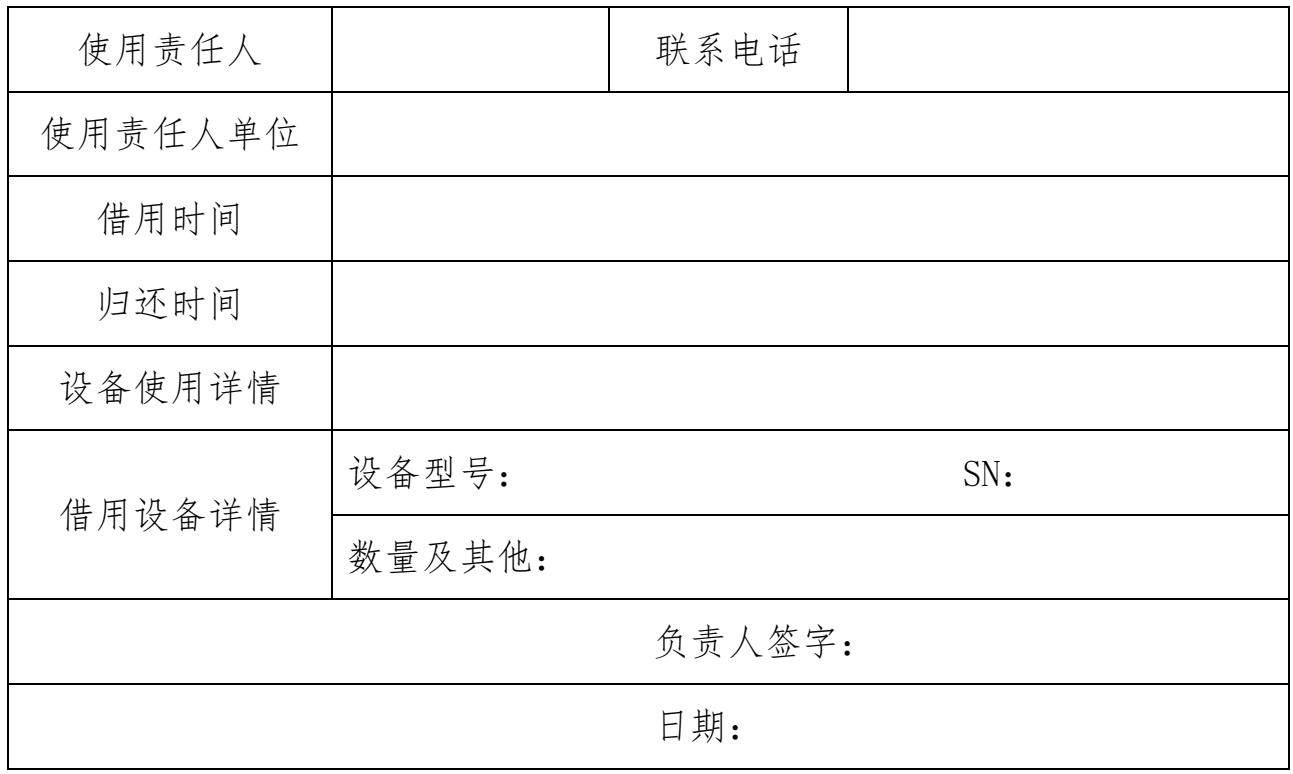

### 附件 3:

## 机房设备巡检表

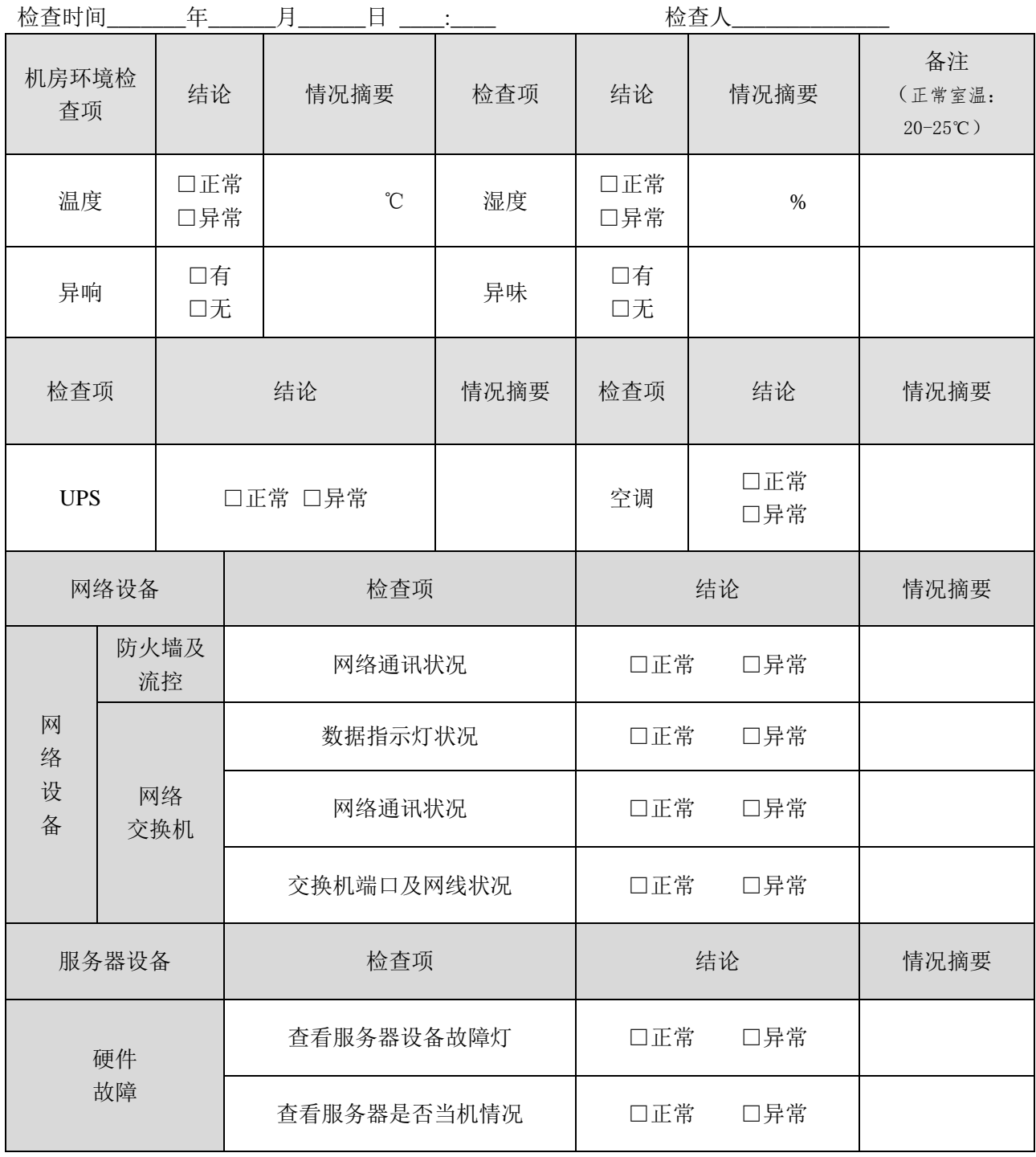